## Oktober-Projekt "Innenstadtrelevante Sortimente"

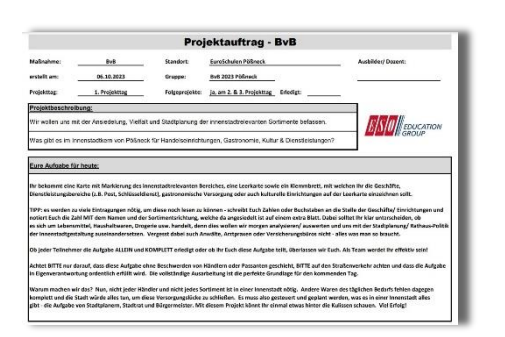

Einer Stadtrally für Ortsfremde Teilnehmer gleichkommend, war unser erstes berufsfeldübergreifendes Projekt, die Innenstadtsortimente in Pößneck kennenzulernen, zu analysieren und zu bewerten.

#### *So durften die Teilnehmer in Gruppenarbeit:*

- einen festen Innenstadtkern definieren

- diesen in einer ausgedruckten Karte markieren
- mit Karte & Klemmbrett alle vorhandenen Geschäfte bei einem Stadtrundgang notieren
- im Lehrkabinett eine Excel-Tabelle mit 3 Hauptspalten "Einzelhandel, Service/ Dienstleistung & Gastronomie anfertigen
- alle zuvor notieren Unternehmungen in entsprechende Unterkategorien einordnen
- eine finale Zusammenfassung grafisch als Diagramm darstellen
- in Gruppenarbeit das Fehlen oder den Überhang der Geschäfte analysieren
- eine kurze Präsentation der Projekttage und der erzielten Ergebnisse vortragen

Ein neues Verständnis für Stadtplanung & Genehmigungsverfahren der Stadträte für Neuansiedlungen im Innenstadtbereich haben die Teilnehmer am Ende der erlebnisreichen Tage natürlich auch bekommen.

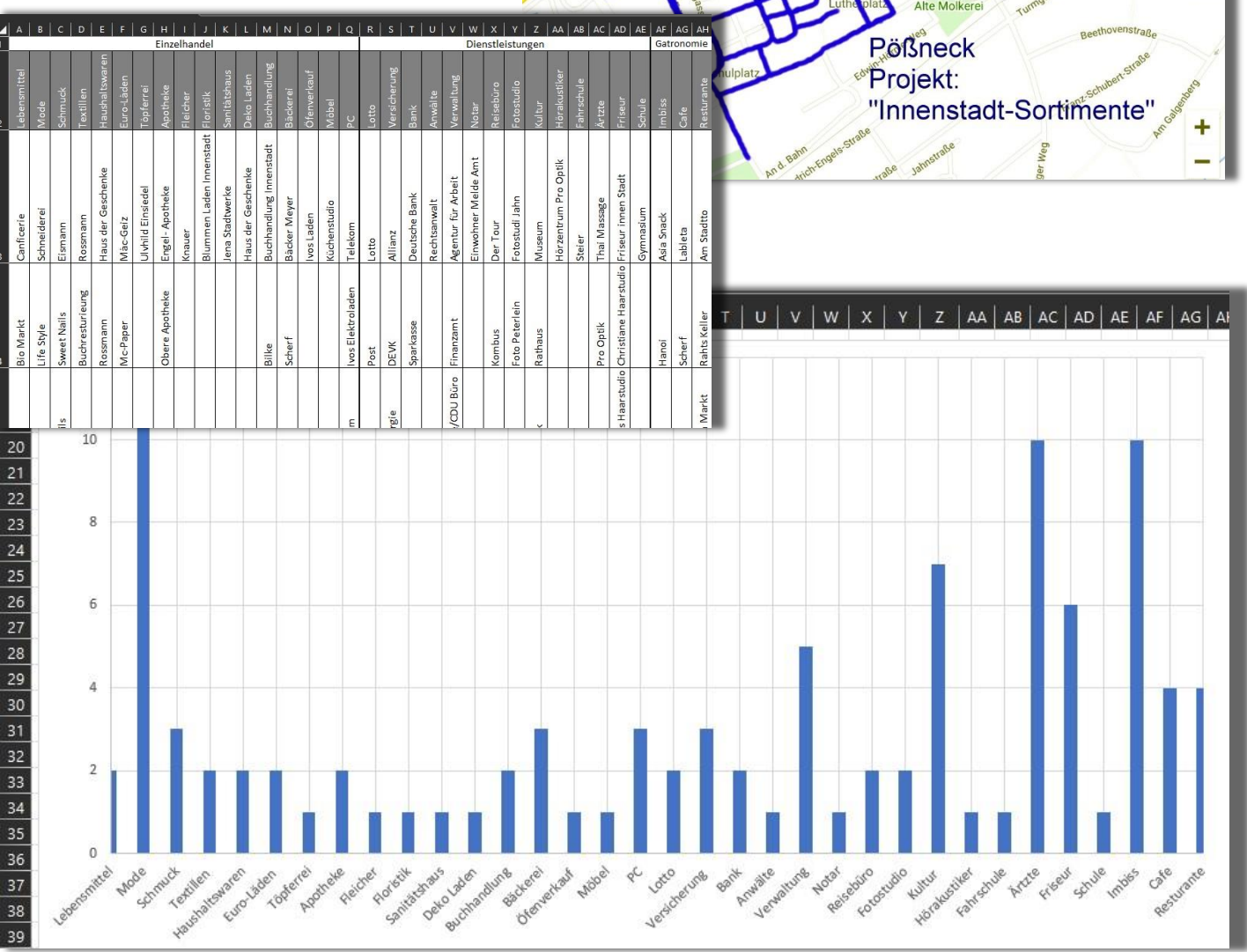

# Oktober-Projekt "Lager-/ Warenträger für Bleche & Metallprofile bauen"

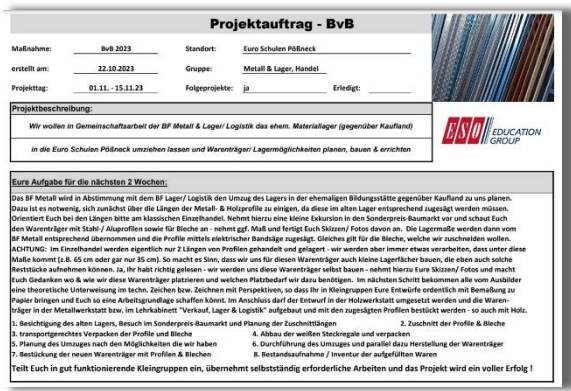

Bleche zu sicher und verformungsfrei zu lagern ist eine echte Herausforderung. Ebenso sieht es mit Metallprofilen aus, welche regelmäßig im Berufsfeld Metall be-/ verarbeitet werden. Also bauten wir uns einen Warenträger.

### *In mehreren Etappen & Projekttagen haben die Teilnehmer Metall/ Lager & Versand:*

- einen Baumarkt aufgesucht und sich orientiert, wie man Bleche/ Profile am besten lagert
- dazu Skizzen, Zeichnungen und sogar 3D CAD/CAM Bauvorlagen entwickelt
- im Außenlager Materialien zusammengesucht und auf Maß geschnitten/ gesägt
- die zurecht gelegten Materialien in der Holzwerkstatt nach eigenem Bauplan zu einem Warenträger gefertigt
- die vorgesehenen Bleche & Profile in den Lagerständer einsortiert

Einem glücklichen Umstand war es unmittelbar nach Fertigstellung zu verdanken, dass dem Berufsfeld Metall ein neuer Stahlblechschrank zusätzlich zur Verfügung gestellt wurde. Da sich dieser noch besser zur Lagerung der Bleche/ Profile eignete, haben die Teilnehmer den passend umgebaut und konnten den Warenträger frei machen.

- so wurde dieser fachgerecht in der Holzwerkstatt zwischen 2 Lagerregale gebaut und befestigt
- die im Holz ebenso vorhandenen Profile entsprechend einsortiert und dabei gleich noch die gesamte Holzwerkstatt einmal auf "links gedreht" was dem Erscheinungsbild der Holzwerkstatt nicht geschadet hat

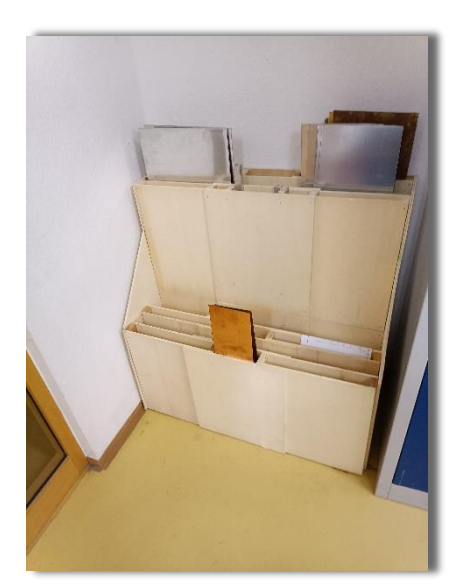

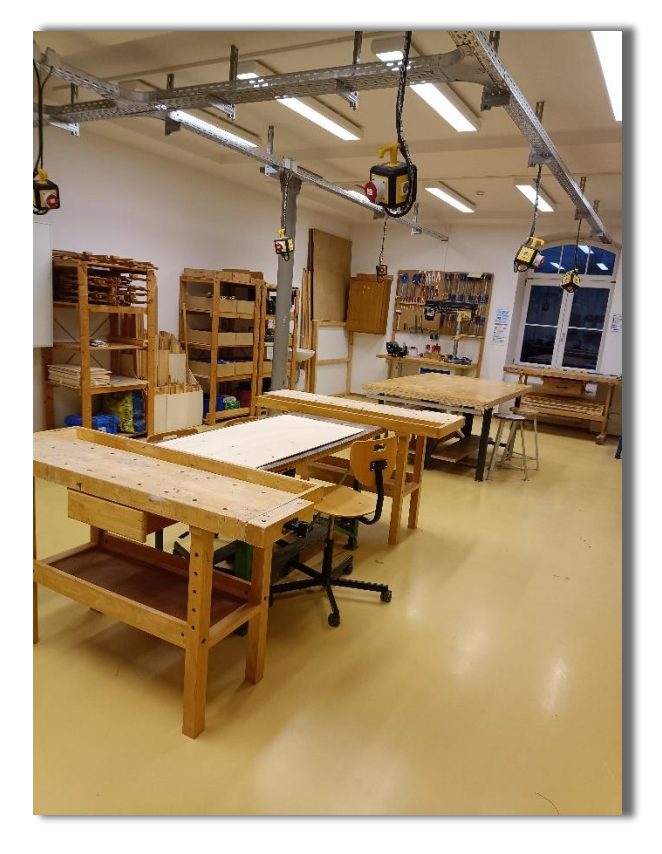

Eine Gemeinschaftsarbeit, welche auch als teambildende Maßnahme verstanden werden durfte – selten haben alle so zielstrebig an einem Strang gezogen und in wirklich kurzer Zeit so wertvolle Ergebnisse hervorgebracht.

# November-Projekt "Inventur Bibliothek"

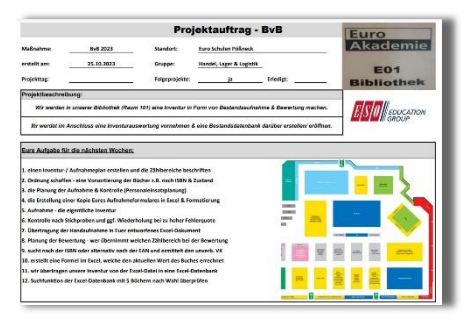

Es ist sehr erstaunlich, wie eine Bildungsträger-Bibliothek im Laufe der Zeit wächst, und wächst und wächst ...

Das Berufsfeld Handel, Lager & Logistik bekam den Auftrag, alle vorhandenen Bücher zu katalogisieren, aufzunehmen, zu bewerten und eine entsprechende Datenbank zu erstellen;

#### *Die Teilnehmer haben wie nachfolgend beschrieben:*

- die Inventur geplant und einen Inventurplan im Maßstab 1:10 erstellt
- Zähl-/ Aufnahmebereiche festgelegt, Schilder gedruckt und an den Regalen angebracht
- die Bücher geordnet, nach Zustand vorsortiert und Bewertungskriterien festgelegt
- die Inventuraufnahme durchgeführt, Stichprobenkontrollen durchgeführt & digitalisiert
- die Eingabe der handgeschriebenen Listen, die Preissuche und die Be-/ Abwertung durchgeführt
- die Erstellung/ Anpassung einer passgenauen Datenbank sowie das Befüllen mit unseren Daten
- mit Sortierfunktionen nach Doppelungen gesucht und diese in der Bibliothek kontrolliert
- eigene Fehler bei der Aufnahme korrigiert und die Datenbank für Jedermann zur Verfügung gestellt

Eine Inventur, welche in Industrie & Handel auch nicht anders stattfindet, hat uns in den Euro-Schulen Pößneck nun eine Arbeitsgrundlage der Bibliothek gegeben, die einfach toll ist. Keine Karteikarten oder handschriftlichen Aufzeichnungen mehr beim Ausleihen oder bei Neuzugängen – alles geht nun digital in der Bibliothek-Datenbank;

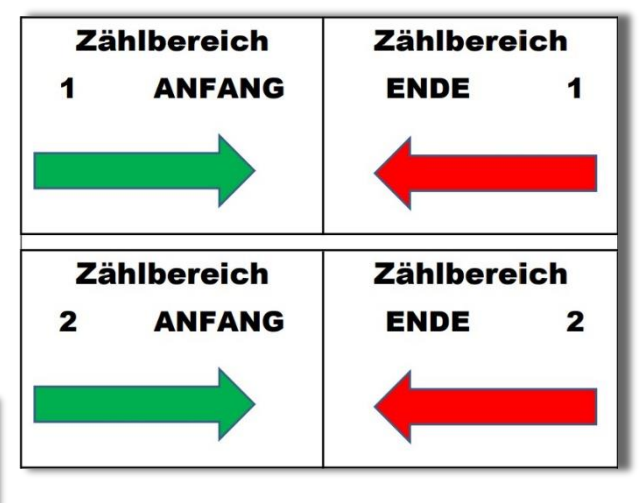

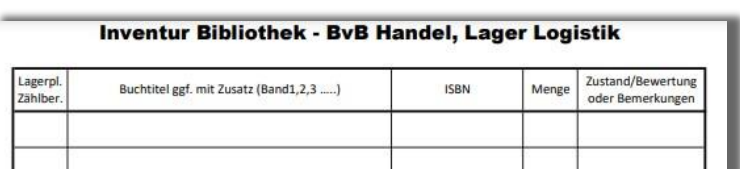

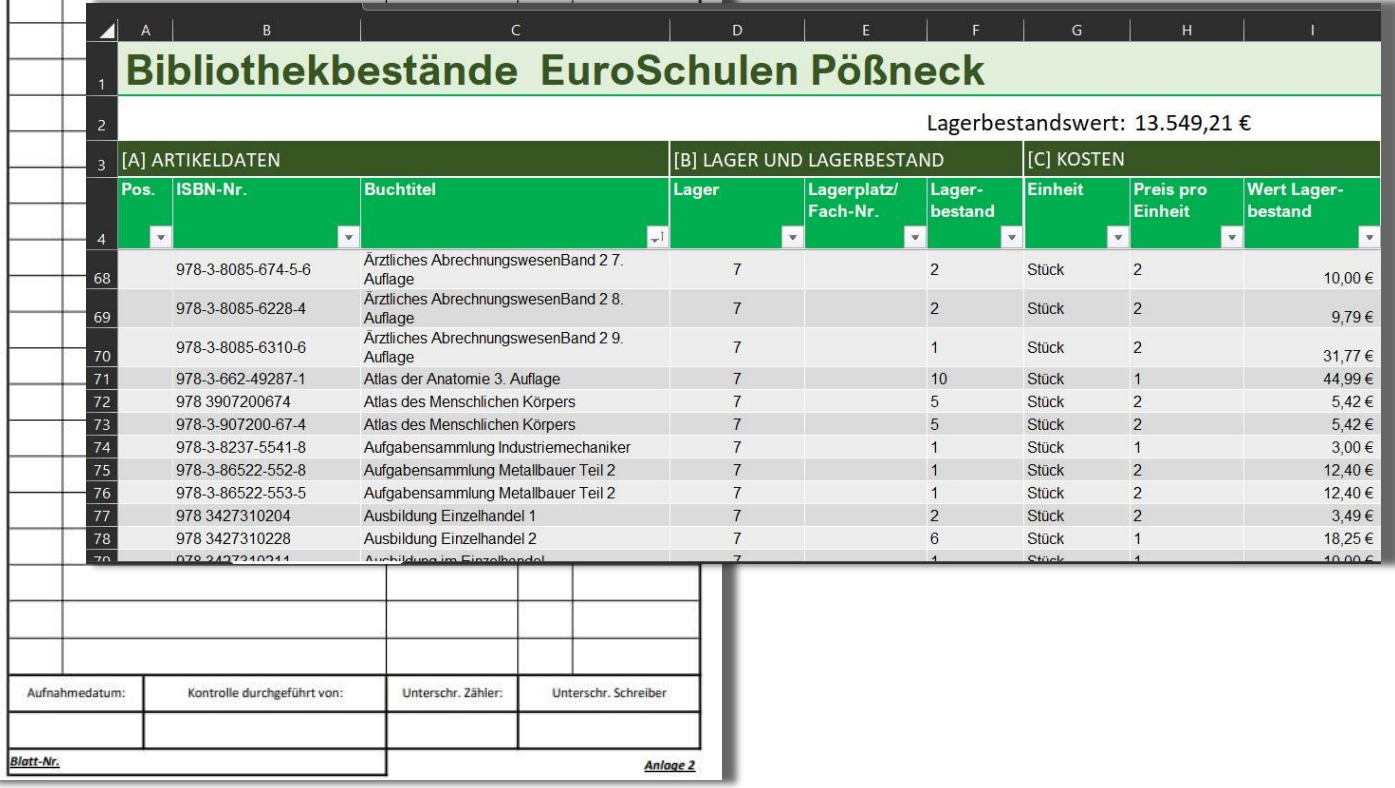

# NOVEMBER-Projekt "NEUER Gruppenarbeits-/ Besprechungsraum"

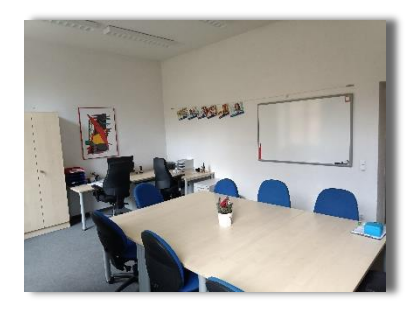

Ein schon längere Zeit weniger genutzter Raum, welcher als Zwischenlager diente, wurde den beiden Berufsfeldern zur Verfügung gestellt. In berufsfeldübergreifender Gruppenarbeit, wurde nun ein super Raum daraus geschaffen.

#### *Die Teilnehmer haben in mehreren Kleingruppen:*

- den Raum leergeräumt und nicht mehr benötigte Dinge entsorgt
- andere Gegenstände den jeweiligen Abteilungen zugeordnet oder in der Bibliothek einsortiert
- die Möblierung mit vorhandenen Beständen aus dem Haus neu geordnet
- Wanddekoration angebracht, 2 PC-Arbeitsplätze eingerichtet und entsprechend Technik bereitgestellt
- den Raum und allen Umfeldflächen entsprechend gereinigt/ gesäubert
- zusätzlich noch den Unterrichtsraum im EG neugestaltet bzw. die Raumaufteilung verändert
- Schänke nach Gebrauch neu eingeräumt Bastelmaterialien, Arbeitsanleitungen, Archivierung etc.
- eine entsprechende Dekoration für die bevorstehenden Adventstage rundete das Projekt ab

Ein wirklich sehr ansprechender Gruppenarbeitsraum, welcher aber durchaus auch als Besprechungszimmer für bis zu 10 Personen bestuhlt wurde ist durch die Teilnehmer entstanden. Genutzt wird dieser Raum seit dem 1. Tag nach Umbau/ Neugestaltung nahezu täglich und jeder ist zurecht stolz auf seinen Anteil an diesem Projekt.

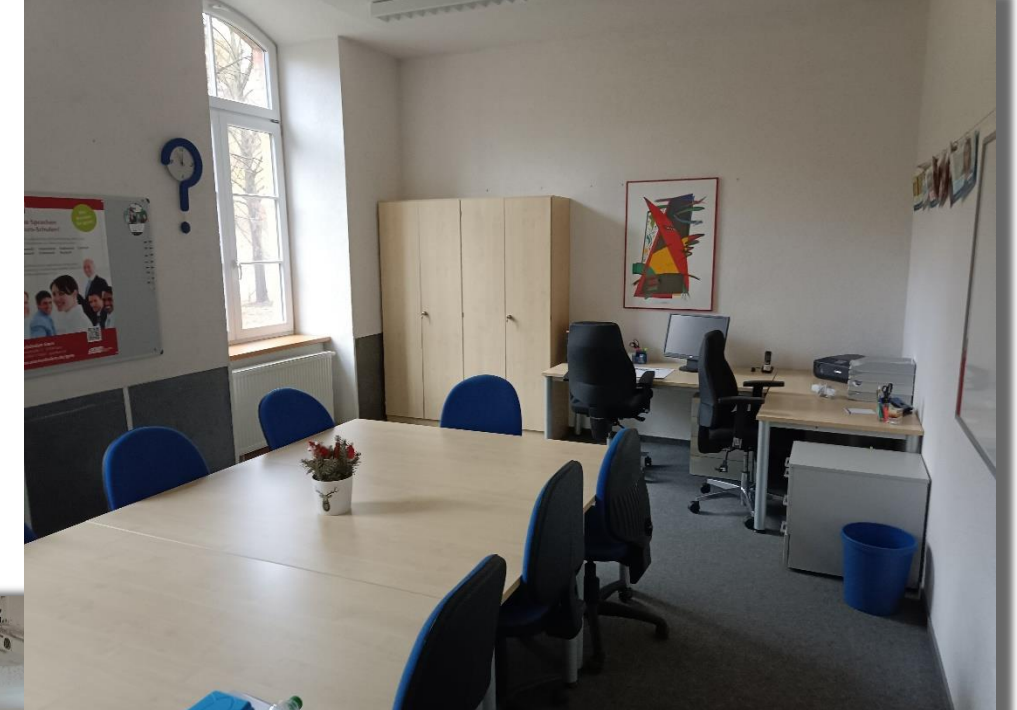

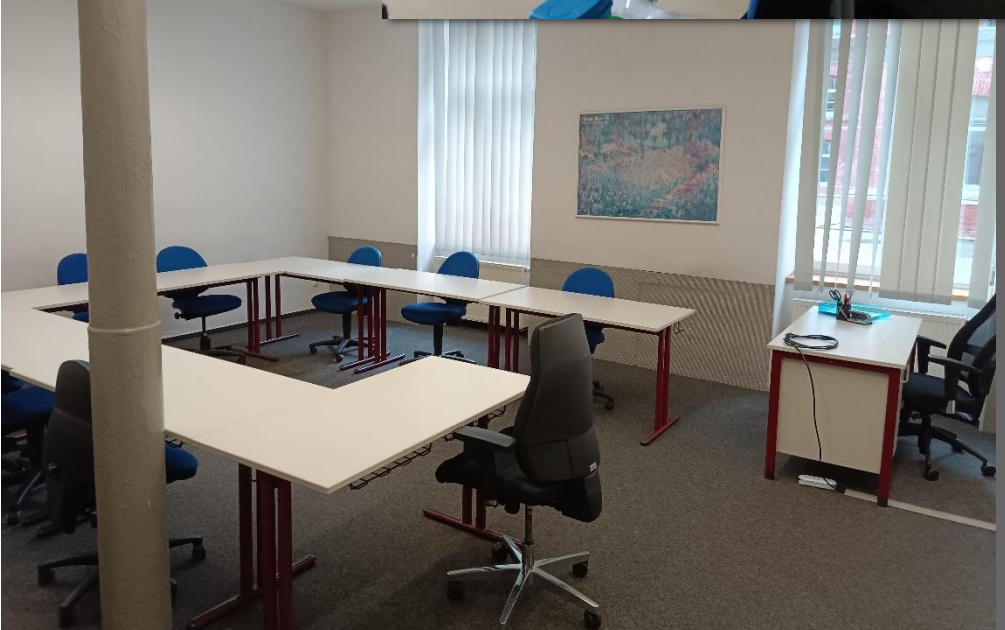

## Dezember-Projekt "Lager- & Verkaufsraum-Neubestückung"

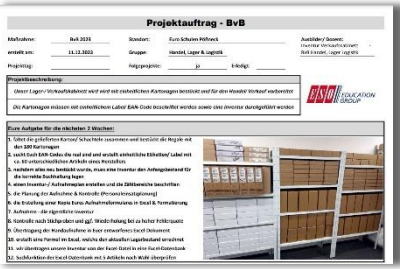

Ein Verkaufskabinett sollte arbeiten wie eine echte kleine Übungsfirma – das war die Maßgabe. So wurden uns 180 Faltschachteln/ Karton geliefert, welche passgenau in unsere Lagersysteme passten und nun sinnvoll eingesetzt werden sollten.

### *Die Teilnehmer haben nachfolgende !rbeitsschritte ausgeführt:*

- Kartonagen in sehr stabile Faltschachteln/ Verkaufsverpackungen oder Versandkartons verwandelt
- sich auf eine einheitliche Beschriftung (Label) mit EAN-Code, Artikelnummer und Produktbild geeinigt
- über 60 entsprechende Produktbilder mit dazugehörigen EAN-Code gesucht
- die Etiketten entsprechend am PC bearbeitet und in Größe/ Format angepasst
- die Etiketten auf die verschiedenen Schachteln/ Karton geklebt
- diesen neuen Lagerbestand entsprechend einer Neueröffnung als 1. Inventur erfasst
- die Inventurdaten analog der Bibliothek in eine Datenbank eingefügt
- die Datenbank noch mit Meldebeständen, VPE-Daten und Lieferantendaten ergänzt

Das Resultat ist ein professionell bestücktes Lager/ Verkaufskabinett, in welchem ab sofort nicht nur Einzelverkäufe per Barzahlung simuliert werden können, sondern auch Versand, Warenzugang, Bestandskorrektur oder ganz simpel auch der Verkauf auf Rechnung mit Lieferschein und Rechnungsformular – Dank unserer neuen Datenbank.

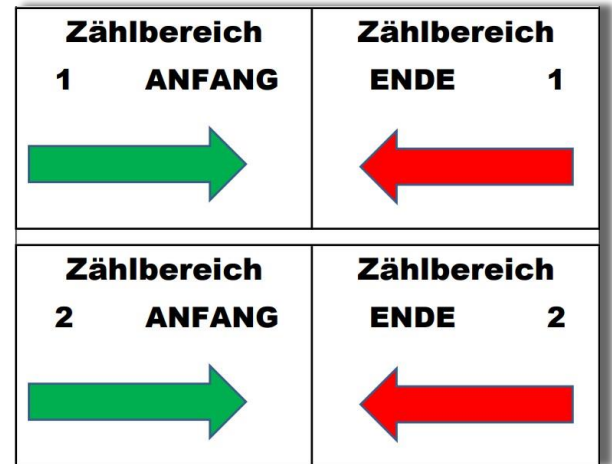

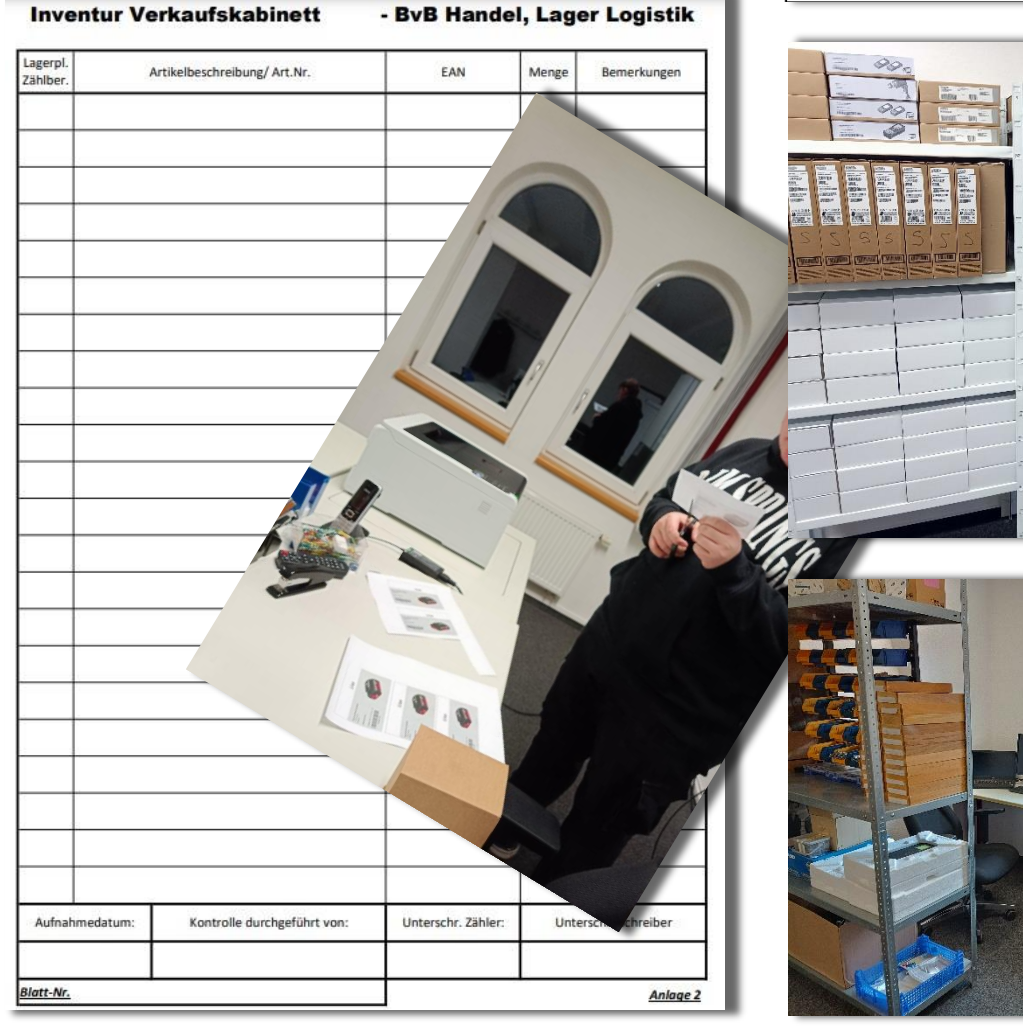